Sloped stutues #6760-22

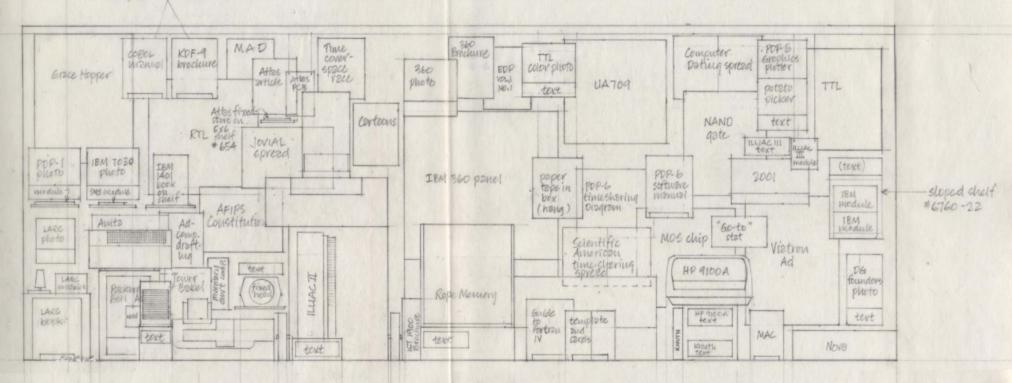

This chart has been designed to give a broad view of computer development and the connections and influences between the various manufacturers. The centre section traces the machines themselves, and reads from left to right. For the sake of clarity it was not possible to include every single type of computer (see various notes down the right hand side). Every effort has been made to ensure the information is accurate, but the publishers can take no responsibility for any errors in the chart or text.

Produced by Data Recording Products,

3M United Kingdom Ltd.

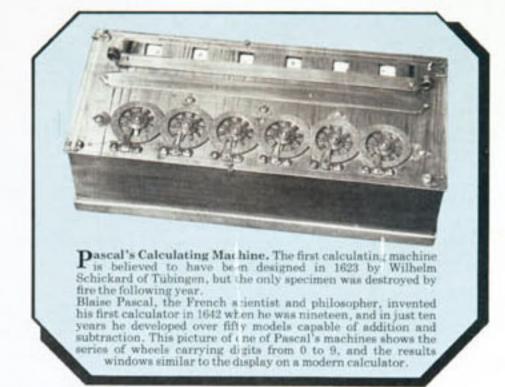

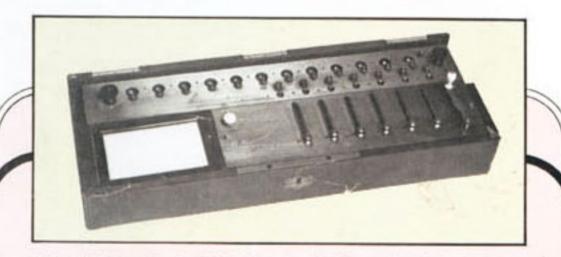

The Arithmometer. In 1820 the first commercially mass-produced calculating machine was devised by a financier. Thomas de Colmar, and some 1500 machines to his design were sold over a period of sixty years. The Arithmometer represented a great step forward, being capable of addition, subtraction, division and multiplication. Many riations of the machine were sold well into this century.

Tharles Babbage. In his quest to check tables to twenty places of decimals. Babbage started work on his first Difference Engine in 1822. From 1833 onwards, Babbage spent much of his life planning a mechanical Analytical Engine, now regarded as an early ancestor of computers. This was to be instructed and controlled by punched cards and was to perform any calculation for which the ground rules could be specified in advance. No complete Engine was ever constructed; fragments of both Difference and Analytical Engines are in the Science Museum, London.

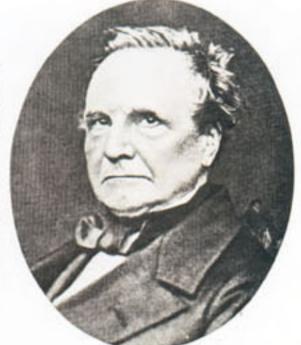

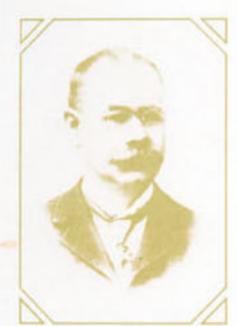

Terman Hollerith. Hollerith developed the use of punched cards for data processing to cope with the 1890 Population Census in the USA. Hollerith's equipment consisted of a primitive hand punch, a sorting box and a tabulator containing the card reader. The early 20th century saw the rapid growth of punched card machines and many computers still operate to instructions and data carried by punched cards.

(ISM)

GRAVERH

UNIVERSITY

PUNCHED CARD MACHINES

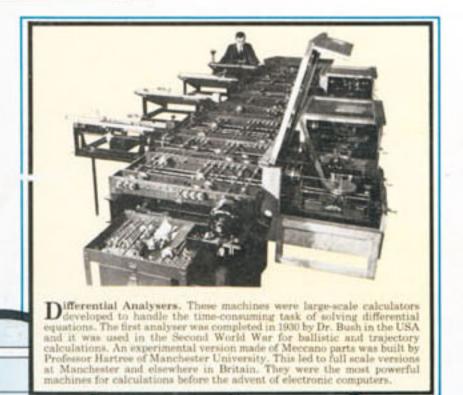

# History of Computers

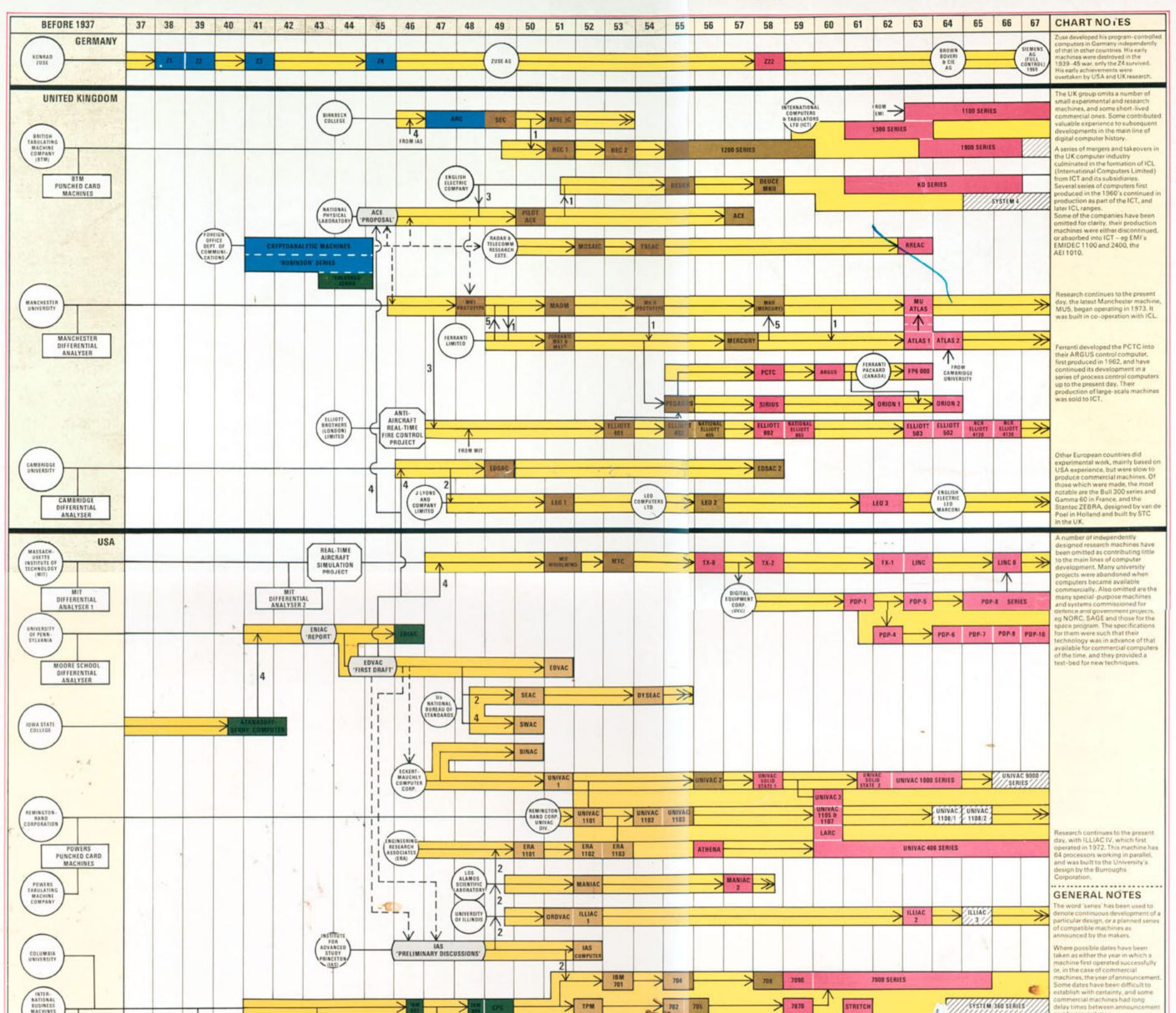

37 38 39 40 41 42 43 44 45 46 47 48 49 50 51 52 53 54 55 56 57 58 59 60 61 62 63 64 65 66 67

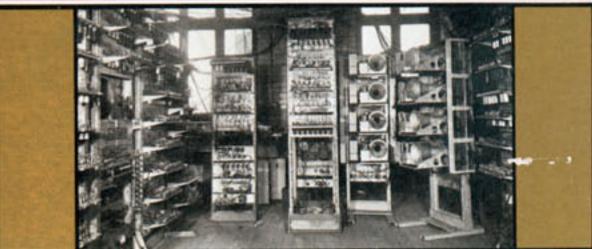

V the Cambridge University EDSAC (Electronic Delay Storage Automatic Calculator) in May 1949. Professor Maurice Wilkes designed this machine after visiting the Moore School of Electrical Engineering at the University

he Moore School had started work on the EDVAC computer earlier than Cambridge but its completion was lelayed by the departure of Professors Eckert and Mauchly to form their own manufacturing company The early machines used electronic valves and limited storage devices such as mercury delay lines, electrostatic

Despits the fact that a trial computer to test electrostatic storage was working at Manchester University in 1948. (see illustration), the delay line became the favoured storage system until replaced by core memories.

Although the impetus for early computers came from the scientific field (much of it related to defence needs). 1951 saw the start of commercial data processing with the Univac I (in the USA) and the first LEO (Lyons Electronic Office) in the U.K.

Transistorised Computers. The middle of the 1950's saw the start of the race to replace the valve with the solid state transistor as a practica component for building computers. The Lincoln could compete with the speeds of valve machines, making their acceptance in the scientific field inevitable. The first available transistorised machines in Europe were made by Univac, and by the end of the decade a variety of transistorise nachines were used for both scientific and com

mercial applications. was the ATLAS from Manchester University.
picture shows Profess. Tom Kilburn (right) designer of ATLAS, and Sebastian de Ferranti at the computer's control panel (Ferranti Limited gave considerable support to the project). Certain features, such as the operation of its storage system, have influenced the design of many modern

produce 'families' of machines such as the 360 series from IBM and the 1900 series from ICT (later ICL). From the smallest to the largest machines of the series was a tremendous range in working capacit and speed. The total 'family machines could therefore offer suitable computer for most scientific and commercial applications.

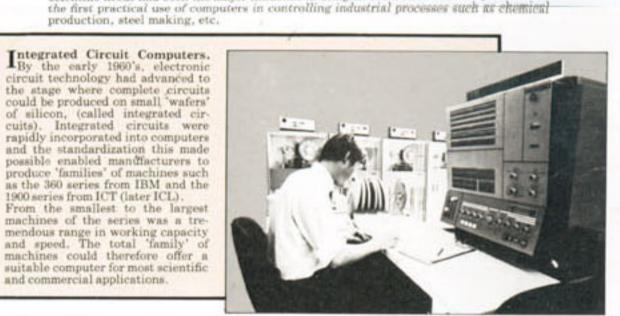

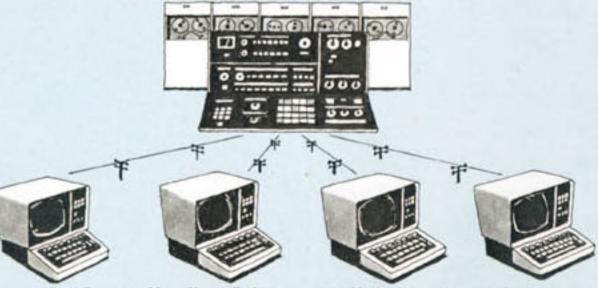

Crowth of Computer Applications. Parallel with the changeover to reliable tran-

Usistorised internal components came the improved reliability of magnetic tape drives,

and magnetic drum and disc stores. The combination of these elements led to the adoption

the 1960's the use of computers became predominantly commercial, whereas before,

scientific needs had been the major influence in designs. Solid state reliability also led to

by major companies of the computer as the basis for commercial data processing. Early in

One Computer-Many Users. Early computers could process one program only at a time. In the late 1950's techniques were developed to run several programs 'together', called multiprogramming. This meant that the fast central processor did not remain idle for so long, while slower

units like printers and card readers were operating. A very important advance in making computers available to many users at a time came in the early 1960's in the U.S.A. Project MAC, as it was called, first successfully operated a system whereby several users were able to use a computer simultaneously via computer terminals, connected by cable to the central computer. This method of computer use has rapidly advanced so that nowadays hundreds of terminals can be serviced by one computer. Each terminal user has the impression that the entire machine is working for him

LIST OF ABBREVIATIONS

# **KEY TO SYMBOLS**

sagram shows the "generation nputers as determined by the

first generation is usually that o

valve machines; the second ose using transistors and the thi

integrated circuit machines thich are still being built.

owever, there was an earlier

eneration, the mechanical and ectromechanical machines which eceeded introduction of the val

nsition period - many valve. hines used semi-conductor ides, transistors and valves were ed together, and logic modules' losely packed components wer

ed at the time of the first

ce 1957 the major developme e been the mini computer. ich had its origin in the DEC

range, and since 1973 the

ro-processor, the small busin

d visible record computer; and mouter networks which conne

number of computers via

imunication lines, or a

imputer to a number of termina

hese developments are making th

mputer much more available to

egrated circuits.

logy used.

1400 SERIES

205 & 220 SERIES

3000 SERIES

6000 SERIES

BI-1500 SERIES

315 SERIES

--- Transfer of major personnel

4. Influence of general concepts only

commercial company

5. Construction of parts or whole machine by

2. Direct influence on general design 3. Influence of specific features or parts

# THE COMPUTER MUSEUM REPORT

**WINTER/1983** 

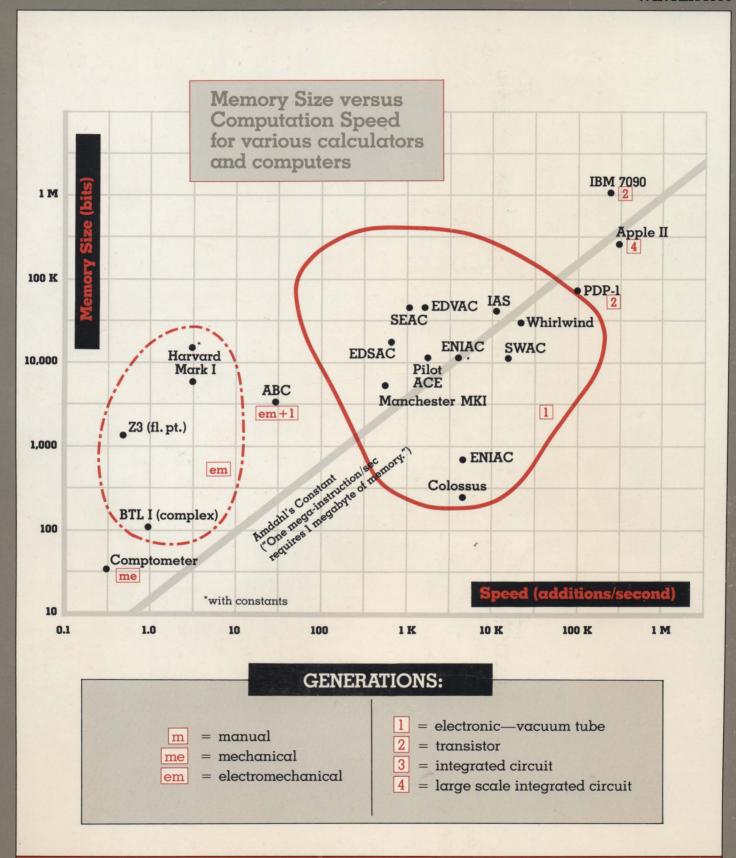

A COMPANION TO THE PIONEER COMPUTER TIMELINE

# A Companion to the Pioneer Computer Timeline

- 1 Introduction
- 2 Bell Telephone Laboratories Model 1 Complex Calculator
- 3 Zuse Z1, Z3
- 4 ABC, Atanasoff Berry Computer IBM ASCC (Harvard Mark I)
- 5 Colossus
- 6 ENIAC
- 7 EDVAC
- 8 IAS Computer
- 9 EDSAC
- 10 Manchester University Mark I
- 11 Pilot ACE
- 12 National Bureau of Standards SEAC and SWAC
- 13 Whirlwind
- 14 The Pioneer Computer: Comparative Statistics
- 16 Additional Source Material

#### THE COMPUTER MUSEUM

The Computer Museum is a non-profit, public, charitable foundation dedicated to preserving and exhibiting an industry-wide, broad-based collection of the history of information processing. Computer history is interpreted through exhibits, publications, videotapes, lectures, educational programs, and other programs. The Museum archives both artifacts and documentation and makes the materials available for scholarly use.

The Computer Museum is open to the public Sunday through Friday from 1:00 to 6:00 pm. There is no charge for admission. The Museum's lecture hall and reception facilities are available for rent on a prearranged basis. For information call 617-467-4443.

Museum membership is available to individuals and non-profit organizations for \$25 annually and to businesses for \$125 annually. Members receive the quarterly Report, invitations to all lectures and special programs, new posters, and a ten percent discount in the Museum store.

A Founders program is in effect during the initial two-year period of the Museum, until June 10, 1984. During this period individuals and non-profit organizations may become Founders for \$250 and businesses and charitable Foundations may become Founders for \$2500. Founders receive all benefits of membership and recognition for their important role in establishing the Museum.

#### THE COMPUTER MUSEUM REPORT

The Computer Museum Report is published quarterly by The Computer Museum, One Iron Way, Marlboro, MA 01752. Annual subscription is part of the membership of the Museum (\$25 per year for individuals and nonprofit organizations and \$125 for corporations).

The purpose is to report on the programs and exhibitions of the Museum. The contents of The Computer Museum Report may not be reproduced without written consent.

The Museum Staff is responsible for the contents of the Report. The opinions expressed do not necessarily represent those of The Computer Museum or its Board of Directors.

The design and production of the Report is done by Benson and Clemons.

#### BOARD OF DIRECTORS

Kenneth H. Olsen, Chairman Digital Equipment Corporation

Charles W. Bachman Cullinane Database Systems

C. Gordon Bell
Digital Equipment Corporation

Gwen Bell The Computer Museum

Harvey D. Cragon Texas Instruments

Robert Everett
The Mitre Corporation

C. Lester Hogan Fairchild Camera and Instrument Corporation

Theodore G. Johnson Digital Equipment Corporation

Andrew C. Knowles, III
Digital Equipment Corporation

John Lacey Control Data Corporation

Pat McGovern ComputerWorld

George Michael Lawrence Livermore Laboratories

Robert N. Noyce Intel

Brian Randell University of Newcastle-upon-Tyne

Edward A. Schwartz
Digital Equipment Corporation

Michael Spock The Children's Museum of Boston

Erwin O. Tomash
Dataproducts (retired)

The Honorable Paul E. Tsongas U.S. Senator from Massachusetts

#### STAFF

Gwen Bell

Jamie Parker Exhibit Coordinator

Christine Rudomin Program Coordinator

Gregor Trinkaus-Randall

Archivist Geri Rogers

Office Manager

David Bromfield Business Manager

John McKenzie TX-0 Technician

Beth Parkhurst Research Assistant

Store Personnel:

Linda Davidson Merle Insigna Carol Strecker

The Computer Museum

One Iron Way
Marlboro, Massachusetts 01752
617-467-4036

©1982/THE COMPUTER MUSEUM

Photo Credits: p.3, from Konrad Zuse; p. 4, top from John Vincent Atanasoff; p. 5, column 1, Harvard University, Cruft Laboratory; p. 6, from Arthur Burks; p. 7, William M. Rittase; p. 8, Institute for Advanced Studies, Princeton University; p. 12, National Bureau of Standards; pps. 2, 4, 5, 9, 10, back cover, David Bromfield

## **A Companion to the Pioneer Computer Timeline**

#### INTRODUCTION

This booklet is meant to be an exemplary companion: informative, attractive and user-friendly. People who visit the Timeline, a permanent gallery devoted to the first, one-of-a-kind computers, can use this companion as a supplement to the exhibit, and those who read it as the Winter 82/83 issue of the Report can gain a sense of the Pioneer Computer Timeline.

The concept of developing a permanent gallery devoted to the first computers grew out of the Pioneer Computer lecture series initiated by the curator, Gordon Bell. The lecture series, archived on videotape, was led off on September 23rd, 1979, by Maurice Wilkes on the EDSAC. Then George Stibitz not only talked about the Bell Telephone Relay Computers but reproduced his "Model K" adder for the Museum, John Vincent Atanasoff, the fourth speaker, loaned the breadboard Atanasoff-Berry Computer for display. With these pieces, as well as the major Whirlwind artifacts and the information gathered at the lectures, the idea of assembling them into an integrated exhibit emerged.

The exhibit itself, 100 feet long on the balcony of the Museum's lecture hall, was designed and mounted by Jamie Parker and lighting consultant Christopher Ripman. Their concerns were attractiveness and legibility—both for the person in the lecture hall and the studious visitor—as well as flexibility for growth and change.

PRIMARY MEMORIES

PRIMARY MEMORIES

POUR DATE OF THE MEMORIES

POUR DATE OF THE MEMORIES

POUR DATE OF THE MEMORIES

POUR DATE OF THE MEMORIES

POUR DATE OF THE MEMORIES

POUR DATE OF THE MEMORIES

POUR DATE OF THE MEMORIES

POUR DATE OF THE MEMORIES

POUR DATE OF THE MEMORIES

POUR DATE OF THE MEMORIES

POUR DATE OF THE MEMORIES

POUR DATE OF THE MEMORIES

POUR DATE OF THE MEMORIES

POUR DATE OF THE MEMORIES

POUR DATE OF THE MEMORIES

POUR DATE OF THE MEMORIES

POUR DATE OF THE MEMORIES

POUR DATE OF THE MEMORIES

POUR DATE OF THE MEMORIES

POUR DATE OF THE MEMORIES

POUR DATE OF THE MEMORIES

POUR DATE OF THE MEMORIES

POUR DATE OF THE MEMORIES

POUR DATE OF THE MEMORIES

POUR DATE OF THE MEMORIES

POUR DATE OF THE MEMORIES

POUR DATE OF THE MEMORIES

POUR DATE OF THE MEMORIES

POUR DATE OF THE MEMORIES

POUR DATE OF THE MEMORIES

POUR DATE OF THE MEMORIES

POUR DATE OF THE MEMORIES

POUR DATE OF THE MEMORIES

POUR DATE OF THE MEMORIES

POUR DATE OF THE MEMORIES

POUR DATE OF THE MEMORIES

POUR DATE OF THE MEMORIES

POUR DATE OF THE MEMORIES

POUR DATE OF THE MEMORIES

POUR DATE OF THE MEMORIES

POUR DATE OF THE MEMORIES

POUR DATE OF THE MEMORIES

POUR DATE OF THE MEMORIES

POUR DATE OF THE MEMORIES

POUR DATE OF THE MEMORIES

POUR DATE OF THE MEMORIES

POUR DATE OF THE MEMORIES

POUR DATE OF THE MEMORIES

POUR DATE OF THE MEMORIES

POUR DATE OF THE MEMORIES

POUR DATE OF THE MEMORIES

POUR DATE OF THE MEMORIES

POUR DATE OF THE MEMORIES

POUR DATE OF THE MEMORIES

POUR DATE OF THE MEMORIES

POUR DATE OF THE MEMORIES

POUR DATE OF THE MEMORIES

POUR DATE OF THE MEMORIES

POUR DATE OF THE MEMORIES

POUR DATE OF THE MEMORIES

POUR DATE OF THE MEMORIES

POUR DATE OF THE MEMORIES

POUR DATE OF THE MEMORIES

POUR DATE OF THE MEMORIES

POUR DATE OF THE MEMORIES

POUR DATE OF THE MEMORIES

POUR DATE OF THE MEMORIES

POUR DATE OF THE MEMORIES

POUR DATE OF THE MEMORIES

POUR DATE OF THE MEMORIES

POUR DATE OF THE MEMORIES

POUR DATE OF THE MEMORIES

POUR DATE OF THE MEMORIES

POUR DATE OF THE MEMORIES

POUR DATE OF

Beth Parkhurst carried out the research and compiled the text for both the exhibit and its companion. The Timeline has the specifications spelled out for each machine, an overall view of the machine, and basic descriptive materials. For the companion, Beth chose quotations that would begin to approximate the sentiments of F. C. Williams: "It is fairly easy by reference to such records as survive to describe what had been achieved twenty-five years ago. What is difficult is to recreate the environment of uncertainty and excitement in which those achievements occurred." (F. C. Williams, The Radio and Electronic Engineer, 45, 1975.)

Coordinating the companion, my main concern was to provide a picture indicative of the Museum's exhibit. In some cases, I chose photographs of the artifacts on display at the Museum, in others "period" drawings, and in still others the portraits of the machine itself. And I also insisted on the reference page that would indicate where primary materials existed on these pioneer computers. While many of the original sites of the machines maintain an exhibit and archives, the Computer Museum is the only place that has an integrated exhibit of the Pioneer Computers.

Gordon Bell insisted that this companion, as well as the timeline, put the pioneer computers in their historic perspective, and made the comparative table that appears on page 14 and the graph on the cover. In compiling the data, we've selected from sometimes conflicting information and will keep a running corrected table.

The Timeline is not yet complete. The next Pioneer Computer Lecture, by Captain Grace Hopper on the Harvard Mark I is scheduled for April 14. At some time, we will integrate video-taped material into the exhibit; but for now have settled on keeping it available in the archive. Your suggestions, corrections, and donations relevant to this exhibit, the lecture series and the archive are encouraged.

Gwen Bell Director

## Bell Telephone Laboratories Model 1 Complex Calculator

George Stibitz worked at Bell Labs as a mathematician in the 1930s. In his spare time, he experimented with using telephone relays for electro-mechanical calculation.

"The original notions that led to the series of relay computers had nothing to do with usefulness. I just wondered whether it would be possible to make such simple things as relays do complicated calculations...

"I was then a 'mathematical engineer' at the Bell Telephone Labs, and as such I was asked to look into the magnetic circuits of the telephone relay. As you know, a relay is just an electrically-operated switch that opens and closes one or a dozen electrical circuits.

"While looking at the relay's magnetic circuit I naturally noted the piles of contacts that could be closed or opened when the relay operated. I knew that these contacts could be connected in large and complicated meshes, and when so connected they could do very complicated jobs. So, I liberated a pair of relays from the Labs' junk pile and tried out a few circuits.

"Years before in a freshman

math course I had learned a little about the binary notation for representing numbers. That notation has digits with only two values, such as zero and one, much as the relay has only two 'values': open and closed.

"It occurred to me that perhaps the two positions of a relay could be used to represent the two values of a binary digit. Then perhaps circuits through the contacts of several relays might represent the two values of a binary digit. I soon found out that this was true—two relays could be wired together to add two binary digits.

"I built an adder of the two relays I had borrowed, a couple of dry cells, two flashlight bulbs, and two strips of metal for keys. My wife named it the K-model, after our kitchen table.

"When I took the K-model to the Labs to show the boys, we speculated on the possibility of building a full-size calculator out of relays. Shortly thereafter the relay computer turned serious."

George R. Stibitz, "Early Computers and Their Uses," presented at Computing and Chili-eating Society, 1981

Around that time, the head of the mathematical engineering group came to Stibitz with a problem. Recent developments in filter and transmission line theory were overloading the desk calculator team with complex number work. Could a large-scale relay calculator handle the work?

Bell Labs made Stibitz's relay project official with a budget and circuit designer. The Model I, first in a series of Bell Labs relay calculators and computers, was finished in 1939. Technically, the Model I was not a true computer because it was not controlled by a program. Rather, it was operated directly through a teletype. Although it lacked the speed of the electronic computers that were to appear a few years later, its relays were far less liable to failure than vacuum tubes.

The Bell Labs Model I was the first demonstration of a large-scale digital machine for complex calculation.

"In September 1940, after several months of routine use at the Laboratories, the computer was demonstrated at a meeting of the American Mathematical Society held at Dartmouth College, in Hanover, New Hampshire . . . I gave a short paper on the use and design of the computer after which those attending were invited to transmit problems from a Teletype in McNutt Hall to the computer in New York. Answers returned over the same telegraph connection and were printed out on the Teletype."

George Stibitz, "Early Computers," in A History of Computing in the Twentieth Century, ed.
N. Metropolis, J. Howlett, and Gian-Carlo Rota, New York, 1980

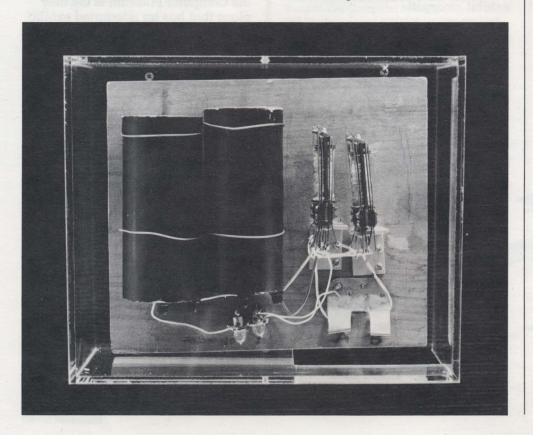

George Stibitz built this replica of his "K-model" for the Computer Museum. (Gift of George Stibitz, D127.80.) As a civil engineering student in 1930s Berlin, and later as an aircraft engineer, Konrad Zuse had to spend his time performing "big and awful" calculations. Theoretical advances that would change civil engineering from "cut-and-try" to science were starting to appear, but were not being applied because of the volume of computation required in the new approach. Zuse decided to build calculating machines to solve these problems automatically.

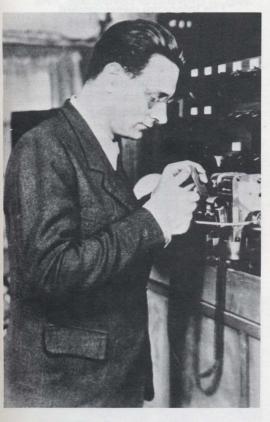

Konrad Zuse examines a program tape.

"The work proceeded almost parallel to, but quite independently of, the developments in the United States."

> Konrad Zuse, "Some Remarks on the History of Computing in Germany," in A History of Computing in the Twentieth Century, ed. N. Metropolis, J. Howlett, and Gian-Carlo Rota, New York, 1980.

"Zuse describes . . . how his work was carried out in ignorance of that of his predecessors, or even the contemporary work by Dirks in Germany on magnetic storage systems . . . During the war the various American computer projects were of course subject to strict security measures; it was only a photograph that German Military Intelligence had obtained of the Harvard Mark I which eventually alerted Zuse to the fact that the Americans had developed some sort of large scale tape-controlled computer. Nothing however prepared him for the postwar release of information about ENIAC, which with its 19,000 valves far surpassed anything that he or Schreyer had ever contemplated attempting to construct."

> Brian Randell, The Origins of Digital Computers, 3rd ed., Berlin, 1982.

The designs Zuse began in 1934 led to a series of machines that included the first program-controlled computer. He built an experimental mechanical computer, the Zl, in the family living room. The Zl, completed in 1938, was followed in 1940 by the Z2, a prototype electromechanical computer built with second-hand telephone relays.

The Z3, a full-scale relay computer, was running in 1941. For the first time, the German government aided with funding. This machine had most of the basic features associated with a conventional computer, including memory and a form of program control. Like Stibitz's electro-mechanical calculator, the Z3 was several orders of magnitude slower than the first electronic computers. Its program was external, coded on punched film. Two special-purpose models, the S1 and S2, were used in aircraft design.

These first machines were destroyed in the war. At the war's end, Zuse learned about the American computer ENIAC, and an American observer published a description of a preliminary version of Zuse's next relay machine, the Z4. It was not until the 1960s that an Englishlanguage account of Zuse's first machines appeared.

Programs were punched on recycled motion picture film.

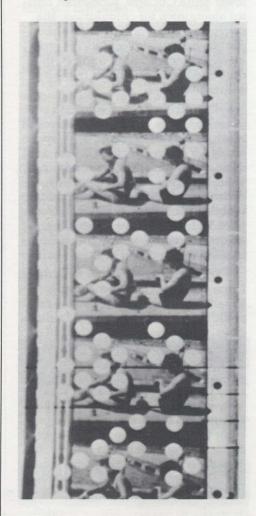

# ABC Atanasoff Berry Computer

Beginning in 1935, John Vincent Atanasoff, a physics professor at Iowa State College, pioneered digital electronics for calculating. His students were working with linear partial differential equations, and he experimented with analog, then digital calculators to aid in their solution.

"I tried again and again to sort these concepts out. Nothing seemed to work. After months of work and study I went to the office again one evening but it looked as if nothing would happen. I was extremely distraught. Then I got in my automobile and started to drive. I drove hard so I would have to give my attention to driving and I wouldn't have to worry about my problems.

"When I finally came to earth I was crossing the Mississippi River, 189 miles from my desk. You couldn't get a drink in Iowa in those days, but I was crossing into Illinois. I looked ahead and there was a light and, of course, it was a tavern. I went in and got a drink, and then I noticed that my mind was very clear and sharp. I knew what I wanted to think about and I went right to work on it and worked for 3 hours, and then got in my car and drove slowly back to Ames.

"I had made four decisions in that evening at the Illinois road

Atanasoff built this simple model of the ABC to demonstrate his concepts of digital computation. The number stored in one of the capacitor drums is added to or subtracted from the number stored in the other drum. (On loan from J. V. Atanasoff, X12.80.)

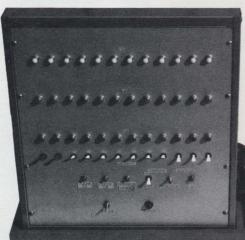

house: use electricity and electronics—that meant vacuum tubes in those days; use base 2, in spite of custom, for economy; use condensers, but regenerate to avoid lapses; compute by direct action, not by enumeration."

John Vincent Atanasoff, Pioneer Computer Lecture, at The Computer Museum, November 11, 1980

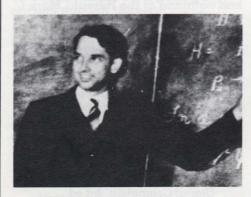

Professor Atanasoff lecturing to students at Iowa State University in the late 1930s.

Atanasoff and graduate student Clifford Berry built a prototype ABC (Atanasoff-Berry Computer) in 1939, and a full-scale model in 1942. Like the Bell Labs Model I, the ABC was not a computer in the modern sense, since it lacked program control and was not general purpose.

The ABC was the first of several proposals to use electronics for calculation or logic in the decade after Atanasoff began investigations in 1935. Other projects and proposals included those of Bush and Crawford both at M.I.T.; Zuse and Schreier in Berlin; the British foreign office; Rajchman at R.C.A. The makers of the ENIAC, the first electronic computer, were familiar with Atanasoff's and Rajchman's work. The degree to which the ABC influenced the ENIAC design is still being debated by participants and historians.

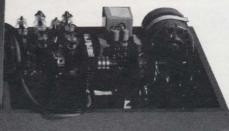

### IBM ASCC (Harvard Mark I)

The IBM ASCC (Automatic Sequence Controlled Calculator), also known as the Harvard Mark I, began in the mind of Harvard instructor Howard Aiken, and was realized by a team representing Harvard, the U.S. Navy, and IBM.

"The desire to economize time and mental effort in arithmetical computation, and to eliminate human liability to error, is probably as old as the science of arithmetic itself . . .

"The intensive development of mathematical and physical sciences in recent years has included the definition of many new and useful functions, nearly all of which are defined by infinite series or other infinite processes. Most of these are tabulated inadequately and their application to scientific problems is retarded thereby.

"The increased accuracy of physical measurement has made necessary more accurate computation. Many of the most recent scientific developments are based on nonlinear effects. All too often the differential equations designed to represent these physical phenomena may be solved only by numerical integration. This method involves an enormous amount of computational labor. Many of the computational difficulties with which the physical and mathematical sciences are faced can be removed by the use of suitable automatic calculating machinery.

"The development of numerical analysis, including the techniques of numerical differentiation and integration, and methods for solving ordinary and partial differential equations have reduced, in effect, the processes of mathematical analysis to selected sequences of the five fundamental operations of arithmetic: addition, subtraction, multiplication, division, and reference to tables of previously computed results. The automatic sequence controlled calculator was designed to carry out any selected sequence of these operations under completely automatic control."

> Howard Aiken and Grace Hopper 1946 Electrical Engineering

#### Colossus

Inspired by Charles Babbage's nineteenth-century "Analytical Engine," the Harvard Mark I was mostly mechanical. Counter wheels were electro-mechanical, and connections between units were electrical. An external program punched on tape controlled operation; conditional branches were not possible when the machine was first in operation. The machine was largely built of standard IBM equipment. It was completed at IBM in 1943, and moved to Harvard in 1944.

The Harvard Mark I's contribution was not in its technology—the electronic ENIAC, which would surpass the Harvard Mark I's speed by several orders of magnitude, was under construction when the Mark I was being dedicated.

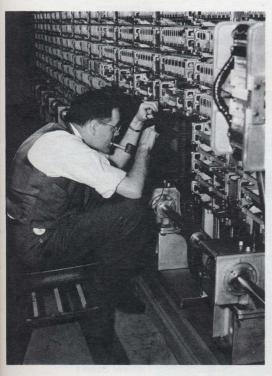

Re-assembling the machine at Harvard, March 10, 1944.

"It is important because it was the first large scale digital calculator ever built and also because it stimulated the imagination and interest of the world and thus gave impetus to the desire for more and better computing machines."

G. Truman Hunter, "Modern Computing Machines," Journal of the Franklin Institute, 1952.

"If you hated Hitler enough, you would fight on against fearful odds. You considered not just the small probability of success, but the large payoff if you were successful."

I. J. Good, "Pioneering Work on Computers at Bletchley," in A History of Computing in the Twentieth Century, ed. N. Metropolis, J. Howlett, and Gian-Carlo Rota, New York, 1980.

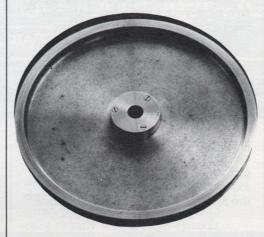

Pulley from a Colossus tape drive. (Gift of Toby Harper, X49.82.)

This spirit motivated the British Foreign Office's cryptanalytic effort at Bletchley Park. German forces relied on variants of the ENIGMA machine for enciphering in World War II. The simplest version of the ENIGMA had  $9 \times 10^{20}$  initial settings, so breaking the cipher was an awesomely complex process. The British built a series of machines to decipher intercepted German messages. The culmination of the series was the Colossus line, electronic machines with many of the features of the computer, including electronic circuits for Boolean logic, counting, and binary arithmetic; automatic operation, with logic functions set with plugs and switches, or conditionally selected by electro-mechanical relays; and electronic registers changeable by an automatically controlled sequence of operations.

The first official release of information on the Colossus was not until 1975. Because of this secrecy, the Colossus did not directly influence the computer projects which flourished in England and the

United States after the war. The Bletchley Park effort, however, did turn out a number of scientists experienced in electronics and logic. F. C. Williams, head of the postwar Manchester University computer project, remembered help he received from two Bletchley alumni who were also familiar with American computer projects: "Tom Kilburn and I knew nothing about computers, but a lot about circuits. Professor Newman and Mr. A. M. Turing in the Mathematics Department knew a lot about computers and substantially nothing about electronics. They took us by the hand and explained how numbers could live in houses with addresses and how if they did they could be kept track of during a calculation."

> F. C. Williams, "Early Computers at Manchester University," Radio and Electronic Engineer, 1975

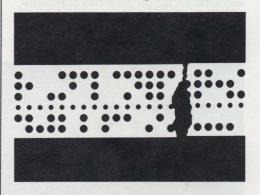

Intercepted German messages were punched on paper tape and read into the Colossus photoelectrically.

"The value of the work I am sure to engineers like myself and possibly to mathematicians like Alan Turing, was that we acquired a new understanding of and familiarity with logical switching and processing because of the enhanced possibilities brought about by electronic technologies which we ourselves developed Thus when stored program computers became known to us we were able to go right ahead with their development."

T. H. Flowers, letter to Brian Randell, February 15, 1972; quoted in B. Randell, "The Colossus," in A History of Computing in the Twentieth Century, ed. N. Metropolis, J. Howlett, and Gian-Carlo Rota, New York, 1980.

Each of these earlier machines had some of the features of the electronic computer. In the ENIAC, these features—electronic, high-speed operation, general-purpose capability, and program control—were combined. It is usually regarded as the first true electronic computer. The major difference between the ENIAC and later computers was that it was programmed by plugs and switches, rather than running a stored program.

The ENIAC, funded by the Army Ballistics Research Laboratory at the University of Pennsylvania's Moore School, used electronics on an unprecedented scale. Its 18,000 vacuum tubes belied the criticism that, given the failure rate of vacuum tubes, one or more tubes would fail before a computation was completed. The success of electronics for large-scale computation inspired a number of postwar computer projects.

The ENIAC was moved to the Army's Aberdeen Proving Ground after a year of operation at the Moore School. R. F. Clippinger, a mathematician who devised some of the first applications at Aberdeen, recalled:

"I had a couple of girls with desk calculators working out the test case that I would use to find out if I was getting the right answers from the ENIAC. It took them two man-years to do one solution. We put it on the ENIAC, and the ENIAC ran off a case very hour...

"You have to realize that the Aberdeen Proving Ground was the

The ENIAC team, headed by J. Presper Eckert and John Mauchly, included a dozen engineers and programmers. Designer Arthur Burks looks on as a program is set up on the ENIAC with plugs and switches.

cradle of a whole lot of computers: the EDVAC, ORDVAC, and a bunch of others. But even after they were delivered, the ENIAC continued to work for about ten years. There was a period when the ENIAC was the only computer working. A lot of others were on the drawing boards or in the mill being engineered, but not working."

R. F. Clippinger, gallery talk at the Computer Museum, September 26, 1982

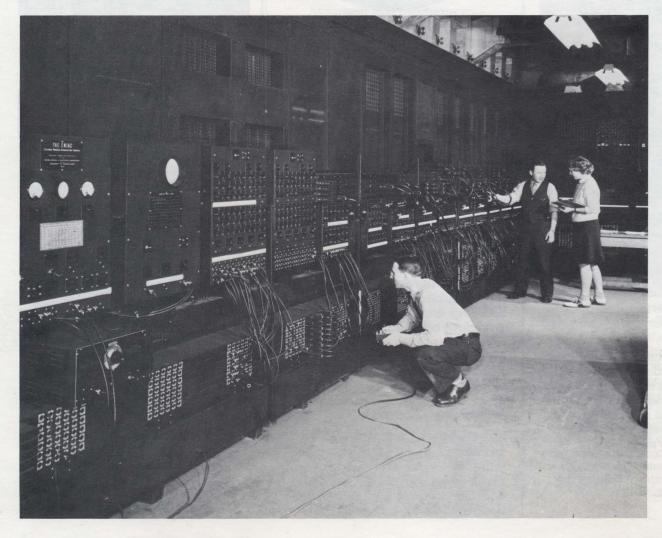

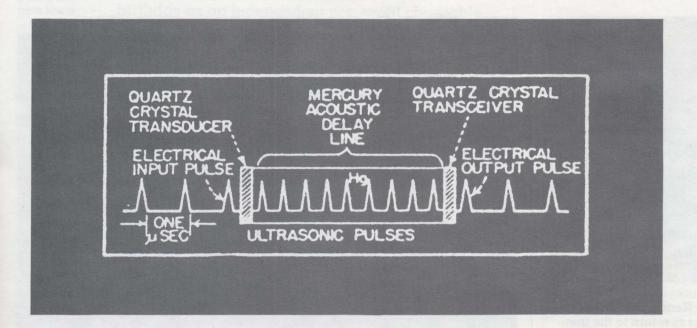

The EDVAC was the successor to the ENIAC. While the ENIAC was being built, its designers realized the potential of the stored program. They began designing a new computer, and were soon joined by distinguished mathematician John von Neumann.

The question "Who invented the program?" has been answered many ways. It cannot be attributed to any single person, but seems to have arisen in the course of conversations among ENIAC project members; other researchers may also have independently conceived the idea. Arthur Burks, who worked on the ENIAC, beginning of the EDSAC, and with John von Neumann on the IAS computer, made this assessment of the process of making the stored program practical.

"There were two main steps.
Pres and John (Eckert and Mauchly,
of ENIAC) invented the circulating
mercury delay line store, with
enough capacity to store program
information as well as data. Von
Neumann created the first modern
order code and worked out the logical design of an electronic computer to execute it."

Arthur W. Burks, "From ENIAC to the Stored-Program Computer," in A History of Computing in the Twentieth Century, ed.
N. Metropolis, J. Howlett, and Gian-Carlo Rota, New York, 1980.

The mercury delay line memory, borrowed from radar to utilize as computer memory, was the key device that made the stored program practical. The ENIAC had only twenty words high-speed memory capacity, using expensive vacuum tubes—far too few to store programs and data. In contrast, each delay line could hold hundreds of words, with bits circulating as ultrasonic pulses in a column of mercury. When each bit reached the end of the column, it was converted to an electrical signal, where it was cleaned up and could be read.

Von Neumann's write-up of the EDVAC group's discussions

was widely circulated in draft. The Moore School's 1946 summer lecture series on the EDVAC design also helped publicize the idea of the stored program computer. The EDVAC, while still in its design stage, directly or indirectly influenced all postwar computer projects.

The EDVAC's theoretical design and construction stage lasted from 1944 to 1951.

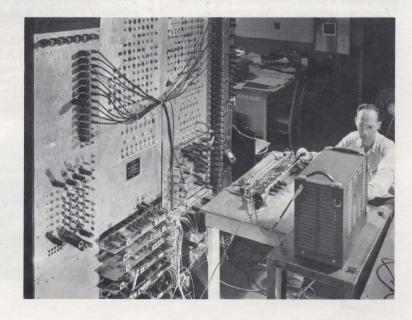

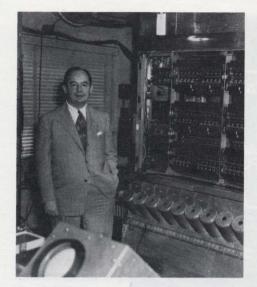

John von Neumann left the EDVAC project to return to the Institute for Advanced Study, bringing with him Arthur Burks and Herman Goldstine. The three elaborated stored program computer design with the draft of "Preliminary Discussions of the Logical Design of an Electronic Computing Instrument."

The IAS Computer introduced asynchronous operation. For fast memory, it used the Williams tube, a CRT memory developed at Manchester University. The Williams tube was used in serial mode at Manchester; the IAS Computer was first to use it in parallel.

One of the IAS Computer's most significant contributions was as a pattern for other computer projects. Julian Bigelow, who was the computer's chief designer, recounts: "Another feature of the arrangement for financial support [by military agencies and the Atomic Energy Commission] provided that, as sections of the computer were successfully developed, working drawings would be sent out by our engineering group to five other development centers supported by similar government contracts, notably to Los Alamos Laboratory, the University of Illinois, Oak Ridge National Laboratory, Argonne National Laboratory, and the Rand Corporation. For the first year or so this requirement that what we produced was in effect going to be duplicated at five distinguished laboratories elsewhere added to the anxieties of the IAS team, espe-

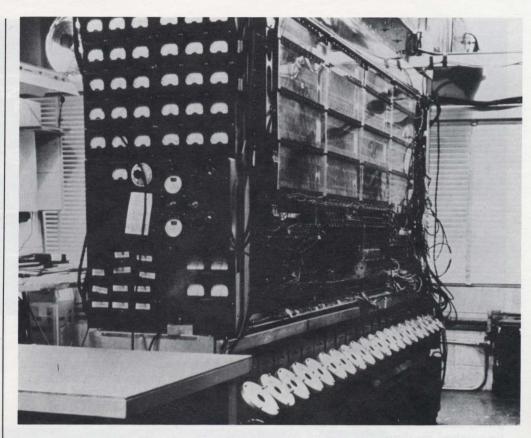

were mostly well established and supported by facilities and resources wholly lacking chez nous. We anticipated that any mistakes we might make in sending out piecewise the fruits of our efforts would thereby be exposed to possibly hostile or competitive criticism, leaving us no place to hide, but in fact problems of this sort never

arose, and communication with all

people at these laboratories was

entirely friendly and stimulating."

cially since these correspondents

Julian Bigelow, "Computer Development at I.A.S. Princeton," in A History of Computing in the Twentieth Century, ed. N. Metropolis, J. Howlett, and Gian-Carlo Rota, New York, 1980.

The IAS computer.

"The EDSAC is based on principles first enunciated in an unpublished report... in which ideas for a machine known as the EDVAC were set out."

Maurice Wilkes "Programme Design for a High Speed Automatic Calculating Machine," Journal of Scientific Instruments 1949.

By 1949, a number of computers were underway, Maurice Wilkes, Director of Computation at Cambridge University, was the first to complete a machine with the first program running on May 6th of that year. Maurice Wilkes started the project on his return from the 1946 Moore School lectures on the EDVAC design. Returning to Cambridge University, he set up the Computation Laboratory and started work on a stored program computer. Wilkes used existing technologies to get a machine up and running. His decision on memory technology was characteristic of this design philosophy: "We used the mercury delay-line because it was really the only thing you could count on at the time."

> Maurice Wilkes, gallery talk, at The Computer Museum, July 7, 1982

EDSAC memory delay lines plugged into this tank cover. (On loan from the Science Museum, London.)

"We realized that building the machine was only the start of the project; that there was a great deal to be learnt about writing programs, about how to use the machine for numerical analysis, numerical calculation, and all the rest of it . . . As soon as we started programming, we found to our surprise that it wasn't as easy to get programs right as we had thought. Debugging had to be discovered. I can remember the exact instant when I realized that a large part of my life from then on was going to be spent in finding mistakes in my own programs."

> Maurice Wilkes, Pioneer Computer Lecture, The Computer Museum, September 21, 1979

Valves (the English equivalent of vacuum tubes) on the EDSAC memory driver. Maurice Wilkes is on the back cover holding the memory driver's wiring. (On loan from the Science Museum, London.)

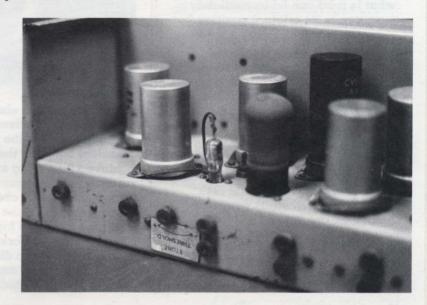

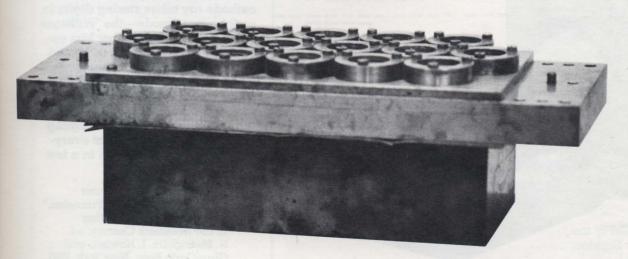

Graduate student Dai Edwards. A Williams tube set in the machine can be seen in the foreground.

Computer work began at Manchester University in late 1946. F. C. Williams and Thomas Kilburn's first project was to build a new kind of memory, one that was large enough to store programs and data, but faster than the mercury delay line. Several investigators, most notably Jan Rajchman of RCA, had been working on cathode-ray tube memory. Williams and Kilburn solved a major drawback to the CRT, i.e., that the charged spots that represented bits only stayed on the screen for a few instants before dissipating. "Looking back, it is amazing how long it took to realize the fact that if one can read a record once, then that is entirely sufficient for storage, provided that what is read can be immediately rewritten in its original position."

> F. C. Williams and T. Kilburn, paper presented at Manchester University Computer Inaugural Conference, 1951

The Manchester group built an experimental prototype to test the Williams tube. The "baby machine" ran its first program in June 1948. The machine was expanded in several stages, and the full-scale computer was complete in late 1949. Williams described its not-quite-automatic operation:

"The two-level store [fast Williams tube and slow magnetic drum] I have referred to was indeed

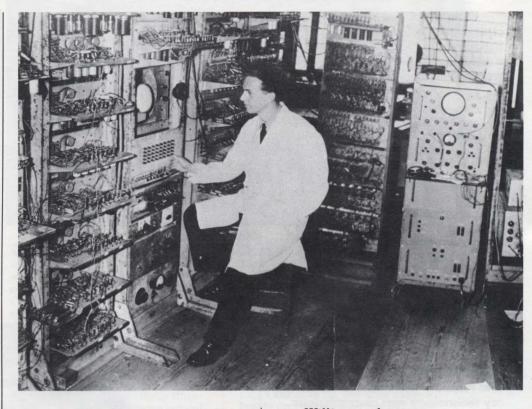

on two levels. The electronic store was in the magnetism room and the magnetic store in the room above. Transfers between the stores were achieved by setting switches, then running to the bottom of the stairs and shouting, 'We are ready to receive track 17 on tube 1.' The process was repeated for tube 2 and the machine set working. When the machine wished to disgorge information, it stopped and the reverse process was initiated."

Williams tube memory was borrowed by several computers of the day, including the IAS Computer. Julian Bigelow, head of engineering design for the IAS project, recalled his visit to see the Manchester Computer in its early state:

"My visit to Manchester was a delightful experience; F. C. Williams was a true example of the British 'string and sealing wax' inventive genius, who had built a primitive electronic computer from surplus World War II radar parts strictly on his own inspirationin the middle of which were two cathode-ray tubes storing digits in serial access mode—the 'Williams memory.' I can remember him explaining it to me, when there was a flash and a puff of smoke and everything went dead, but Williams was unperturbed, turned off the power, and with a handy soldering iron, replaced a few dangling wires and resistors so that everything was working again in a few minutes."

> Julian Bigelow, "Computer Development at I.A.S. Princeton," in A History of Computing in the Twentieth Century, ed. N. Metropolis, J. Howlett, and Gian-Carlo Rota, New York, 1980

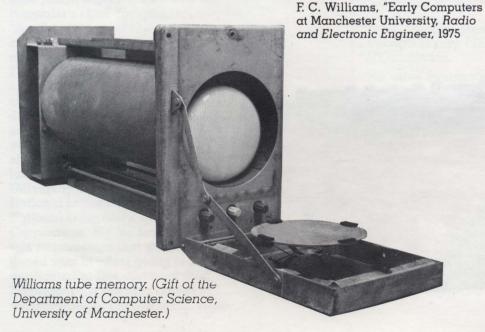

#### Pilot ACE

After the war, Britain's National Physical Laboratory began a computer project. Alan Turing, who had written a paper on machine intelligence in 1936 and participated in the Bletchley Park cryptoanalytic effort, was the central figure in the early days of the NPL project. In the words of the NPL's director, "About twelve years ago, a young Cambridge mathematician, by name Turing, wrote a paper in which he worked out by strict logical principles how far a machine could be imagined which would imitate processes of thought. It was an idealized machine he was considering, and at that time it looked as if it could never possibly be made. But the great developments in wireless and electronic valves during the war have altered the picture. Consequently, Turing, who is now on our staff, is showing us how to make his idea come true."

> Sir Charles Darwin, BBC broadcast, 1946

Turing designed several versions of a computer, but left the NPL in 1947. An NPL team directed by J. H. Wilkinson built a pilot version of the ACE, which embodied Turing's highly original design philosophy. Turing summed it up in a 1947 conference discussion: "We are trying to make greater use of the facilities available in the machine to do all kinds of different things simply by programming rather than by the addition of extra apparatus."

Discussion of "Transfer Between External and Internal Memory" by C. Bradford Sheppard, Proceedings of a Symposium on Large-Scale Digital Calculating Machinery, Cambridge, Mass., 1947.

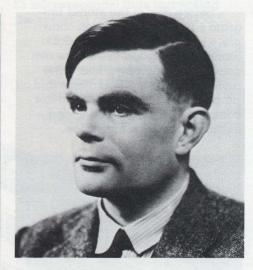

From Alan Turing's ACE notebook. "In the ACE, we intend to represent all numbers in the binary system . . . Every number may be represented in the binary system by a sequence of digits each of which is either a zero or a one, and this provides us with a particularly simple method of representing a number electrically."

J. H. Wilkinson, Progress Report on the Automatic Computing Engine, Mathematics Division, National Physical Laboratory, 1948.

|                                                                                | Ballall a 3                           | meluganos et de bak                              |                                                         | 5                       | 6                                      |                  |
|--------------------------------------------------------------------------------|---------------------------------------|--------------------------------------------------|---------------------------------------------------------|-------------------------|----------------------------------------|------------------|
| 2000 2020 0100 0220 2000 020                                                   | 10 CONTROL - 10. COLO BOCE PEOL DECA  | 0000 0000 0000 0100 0000 0100 0100 000           | 00.00. 0000 0000 0100 00                                | ***************         |                                        |                  |
| eich eine een eine eint eine eint ein<br>Zich eine een eine eint eine eint ein | o stel and otel one con sing on       | en, son ene con ene en ene en                    | 11 (110 2111 0110 0010 111<br>11 0110 0111 0110 0111 01 | 10 0000 1110 0300 1113. | 0000                                   |                  |
|                                                                                |                                       |                                                  |                                                         | 3 13 15                 |                                        | Belg :           |
| 2000 2000 2000 2000 2011 6101 2011 111                                         | 3 2000 0000 0000 0000 2011 3101 0011  | 1110 0000 0000 0000 0000 0010 1101 000           | 11 1110                                                 |                         |                                        |                  |
| 0220 0220 0220 0200 0000 0000 0000 0000                                        | " 111 111 111 111 111 100 core        | 0000 0000 (100 0000 1010 0000 0000 001           | 00000 1111 1111 1111 1111                               |                         |                                        |                  |
|                                                                                | 0000 CC. 0 0000 0000 0000 0111 1111   | 1111<br>0004/1111 1111 1111 1111 1111, 1111 1111 | 1 1111 0000 00re 00re 00                                | ••                      |                                        |                  |
| 0011 0101 1011 1111 0101 0000 0100 000                                         | 00 0010 0000 0000 JUID COCO 0000 COCO | 0000 0001 10:0 0:10 10:0 11:0 0000 000           | 00 0000                                                 |                         |                                        | i                |
| 0010 1111 2020 2020 1000 2000 2000 100                                         |                                       | 1000-0001 1000 0 H0 1000 H00 0000 000            |                                                         |                         |                                        |                  |
|                                                                                | · mi                                  | 1111 1000 0000 0000 0000 0000 0000               |                                                         |                         |                                        | 13.75            |
|                                                                                |                                       | COOO 1111 1111 1111 1111 1111 1111 1111          | / /// *********************************                 | ••                      |                                        |                  |
|                                                                                |                                       | 9000 (11) 1111 1111<br>9000 0000 0000 0000       |                                                         |                         |                                        |                  |
|                                                                                |                                       |                                                  | 10 OCM                                                  |                         |                                        |                  |
|                                                                                |                                       | 0000 0000 0001 1111 1111 1111 1111 111           |                                                         |                         | ,,,,,,,,,,,,,,,,,,,,,,,,,,,,,,,,,,,,,, | 1 1111 0000 000  |
|                                                                                |                                       | 0000 0000 0000 0000 0000                         | " ""                                                    |                         |                                        |                  |
|                                                                                |                                       | **** **** **** ****                              |                                                         |                         |                                        |                  |
|                                                                                |                                       | 0000 0000 0000 0000 1111 1111 1111               |                                                         |                         |                                        |                  |
|                                                                                |                                       | ceoo                                             | 0000                                                    |                         |                                        |                  |
|                                                                                |                                       | cocc                                             | 0000                                                    |                         |                                        |                  |
|                                                                                |                                       |                                                  | 0000 1111 1111                                          |                         |                                        |                  |
|                                                                                |                                       |                                                  | 0000 1111 1111 1111 11                                  |                         | ,,,, ,,,, ,,,, ,,,, ,,,, ,,,, ,,,,     |                  |
|                                                                                |                                       |                                                  | ,,,,,,,,,,,,,,,,,,,,,,,,,,,,,,,,,,,,,,,                 |                         | 0000 0000 0000 0000 0000 6000 FO       | 10 0000 IIII III |
|                                                                                |                                       |                                                  | 0000 1000                                               |                         | 0010                                   |                  |
|                                                                                |                                       |                                                  | 0000 1000                                               |                         | 0000 0010                              |                  |
|                                                                                |                                       |                                                  |                                                         |                         |                                        |                  |
|                                                                                |                                       |                                                  |                                                         |                         |                                        |                  |

#### National Bureau of Standards SEAC and SWAC

Before any of the stored program computers had been completed, the National Bureau of Standards decided to procure two computers for its own use. After reviewing university projects and proposals from nascent computer companies, Standards decided to build their own machines.

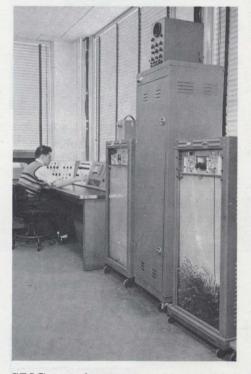

SEAC console.

The SEAC (Standards Eastern Automatic Computer), built in Washington, had two aims. One was to be operational as soon as possible to run programs for the Bureau of Standards. The second objective was to be a laboratory for testing components and systems, since the Bureau of Standards might be called on to set standards relating to computers.

SWAC (Standards Western Automatic Computer) was built at the Institute for Numerical Analysis in Los Angeles. Its main objective was to be finished as soon as possible, using as much alreadydeveloped technology as possible. Project leader Harry Huskey wrote, "The plan was to build a computer with the minimum of circuit development. Thus, the circuits in the arithmetic unit were derived from Whirlwind circuits, and the development of the memory circuits depended heavily on the published work of F. C. Williams of Manchester University."

> Harry D. Huskey, "The National Bureau of Standards Western Automatic Computer (SWAC)," in A History of Computing in the Twentieth Century, ed. N. Metropolis, J. Howlett, and Gian-Carlo Rota, New York, 1980

SEAC was the first computer to use all-diode logic, pointing the way for the solid-state computers of later years. Diodes were much more reliable than vacuum tubes. The SEAC, however, required a good deal of maintenance, like all computers of the day: "We actually had much more trouble from bad solder joints than we ever had from vacuum tubes, diodes, or delay lines. I can well remember that we

established two standard debugging techniques. After about two hours a day of preventive maintenance, we would start a test program running. Then we applied the stir with a wooden spoon' technique, which consisted of taking something like a wooden spoon and going around the computer, tapping everything you could see. If the test program stopped, you had found something. When that test was finally passed, we applied the Bureau of Standards' 'standard jump.' We were in a building with wooden floors that were not difficult to shake, so the standard jump consisted of jumping up in the air about 15 cm and coming down on the floor as hard as possible. If that test was passed, the machine was ready to tackle a computational program—and even more interesting bugs would show up."

> Ralph J. Slutz, "Memories of the Bureau of Standards' SEAC," in A History of Computing in the Twentieth Century, ed. N. Metropolis, J. Howlett, and Gian-Carlo Rota, New York, 1980

SEAC was the first of stored program computer to be completed in the United States, followed shortly by SWAC. With the first English computers, the Standards computers reassured workers on other contemporary computer projects of their feasibility.

SWAC block diagram.

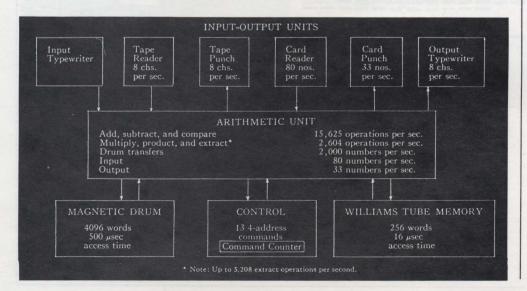

In 1944, the Massachusetts
Institute of Technology contracted
with the Navy to build a universal
aircraft flight simulator/trainer.
Jay Forrester of the M.I.T. Servomechanisms Lab became director
of the project. By 1945, the original
conception of an analog machine
was dropped, and the Navy ap-

An elaborate system of marginal checking identified hardware problems before they affected computational accuracy.

At the same time, new military applications which demanded higher-than-ever reliability were emerging. The Cold War was at its 25 microseconds) thus increasing the speed of computer operation."

M.I.T. Project Whirlwind, Summary Report #35, 1953, p. 33. Institute Archives and Special Collections, M.I.T. Libraries, Cambridge, MA.

Whirlwind was thus the first

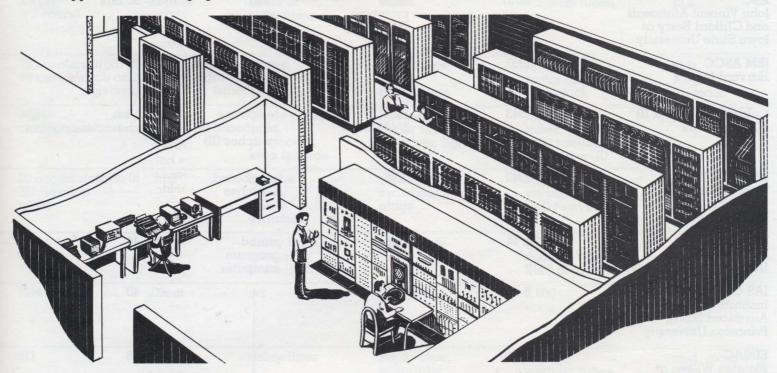

proved construction of a digital computer in 1946. A general-purpose computer could take care of not only flight simulation calculations, but a variety of other scientific and engineering applications. Whirlwind was completed in stages; the entire central machine was working in 1951.

The most important legacy of the flight-simulator concept was Whirlwind's real-time design. To allow the instantaneous response needed for flight simulation, Whirlwind originally used its own version of cathode-ray tube memory, at that time the fastest available type of memory. It was also, in the words of a 1952 project summary report, "the most important factor affecting reliability of the Whirlwind I system."

M.I.T. Project Whirlwind, Summary Report #31, 1952, p. 6. Institute, Archives and Special Collections, M.I.T. Libraries, Cambridge, MA. height, and the U.S. military was on guard against atomic attack. Whirlwind, funded by the Office of Naval Research and then by the Air Force, was part of the defense network; the production version of the Whirlwind II design, named AN/FSQ-7, was to become part of the SAGE System. Project members, dissatisfied with CRT memory performance, researched a substitute.

Several researchers in the late 1940s, including Jay Forrester, conceived the idea of using magnetic cores for computer memory. William Papian of Project Whirlwind cited one of these efforts. Harvard's "Static Magnetic Delay Line," in an internal memo. Core memory was installed on Whirlwind in the summer of 1953. "Magnetic-Core Storage has two big advantages: (1) greater reliability with a consequent reduction in maintenance time devoted to storage; (2) shorter access time (core access time is 9 microseconds; tube access time is approximately

full-scale computer to run on core memory, the mainstay of primary memories until the 1970s.

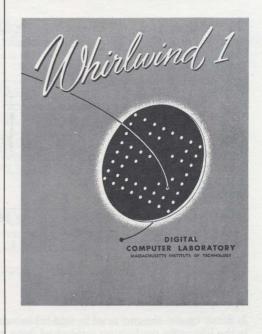

## The Pioneer Computers Comparative Statistics

|                                                                           | Start up | Completion                 | Program                                                    | Word length                                                                                                    |
|---------------------------------------------------------------------------|----------|----------------------------|------------------------------------------------------------|----------------------------------------------------------------------------------------------------|
| Bell Labs Model I<br>George Stibitz at<br>Bell Telephone<br>Laboratories  | 1939     | 10/39                      | 4 function,<br>complex<br>arithmetic<br>calculator         | 8 digits                                                                                                    |
| Zuse Z3<br>Konrad Zuse                                                    | 1939     | 1941                       | punched film                                               | 22 bits,<br>flt. pt.                                                                                                    |
| ABC ohn Vincent Atanasoff and Clifford Berry at owa State University      | 12/37    | 12/39<br>prototype<br>1942 | fixed,<br>equation<br>solver                               | 50 bits                                                                                                    |
| BM ASCC<br>Iarvard Mark I                                                 | 1937     | 8/44                       | punched tape,<br>function table,<br>plugboard              | 23 digits<br>also double<br>precision                                                                                                    |
| Colossus (Mark I & II)<br>Bletchley Park                                  | 1943     | 12/43 (I)<br>5/44 (II)     | telephone<br>plugboard (I),<br>switches (II)               | 5 bit<br>characters                                                                                                    |
| ENIAC<br>Moore School,<br>University of<br>Pennsylvania                   | 1943     | 2/46                       | plugboard,<br>switches                                     | 10 digits                                                                                                    |
| DVAC<br>Moore School,<br>Iniversity of Pennsylvania                       | 1/44     | 1951                       | stored<br>program<br>computer                              | 44                                                                                                    |
| AS Computer institute for advanced Study, rinceton University             | 6/46     | 7/51                       | Homen S                                                    | 40                                                                                                    |
| DSAC<br>faurice Wilkes at<br>Cambridge University                         | 10/46    | 5/49                       | in the United                                              | 36                                                                                                    |
| MANCHESTER U. MARK I<br>Manchester University                             | 1947     | 6/48<br>prototype<br>7/49  | g ne bagilanya sez<br>continui des<br>si te olber entes en | 40                                                                                                    |
| ILOT ACE<br>lational Physical<br>aboratory,<br>eddington, England         | 10/48    | 5/50                       | ano ito alian<br>an bed<br>at bed<br>enuluma in            | 32                                                                                                    |
| EAC<br>lational Bureau<br>f Standards                                     | 6/48     | 5/50                       | sub supergraper to                                         | 45                                                                                                    |
| WAC<br>ational Bureau of<br>tandards<br>astitute for<br>umerical Analysis | 1/49     | 7/50                       | sarroquer si<br>-hidW solini<br>tav neo c                  | 41 de la companya de la companya de  |
| Vhirlwind<br>Jervomechanisms<br>Jaboratory, MIT                           | 1945     | 1951                       | Force Hollers                                              | 16 The last of the last of the |

In many cases, the material in this table was compiled from data sheets filled out by a person who worked on the machine. In the literature conflicting published data was found. The Museum requests corrections to this table and will keep the most accurate updated version on file.

| Memory size<br>(words)                    | Add time | Memory type<br>[secondary]                          | I/O                                               | Technology                                                               | Floor space est. sq. ft.   |  |
|-------------------------------------------|----------|-----------------------------------------------------|---------------------------------------------------|--------------------------------------------------------------------------|----------------------------|--|
| 4 working 6s for complex x (4 products)   |          | none                                                | Teletype<br>or paper tape                         | 450 relays                                                               | 50                         |  |
| 64                                        | 2s       | relays                                              | punched film,<br>keyboard, lights                 | 2600 relays                                                              | 100                        |  |
| 2×(30<br>+2 spare)                        | 32 in ls | drum of capacitors                                  | cards                                             | vacuum tubes                                                             | 12.5                       |  |
| 72 counters<br>60 switches                | .3s      | relays,<br>switches                                 | paper tape,<br>cards,<br>typewriters              | relays,<br>motor-driven<br>cam,clock                                     | 51 ft<br>long,<br>lg. room |  |
| 500<br>characters                         | .2ms     | 5 hole paper<br>tape,<br>plugboard,<br>keys & cords | photo-electric<br>paper tape,<br>switches, lights | 1500 vacuum<br>tubes, relays (I)<br>2400 vacuum tubes<br>800 relays (II) | 200 (II)                   |  |
| 20 accumulators,<br>312 function<br>table | .2ms     | counter<br>tubes,<br>relays,<br>switches            | cards, lights,<br>switches,<br>plugs              | 18,000<br>vacuum tubes,<br>1500 relays                                   | 1,000                      |  |
| 1024<br>(8×128)                           | .85ms    | delay lines,<br>[magnetic<br>drum (1953)]           | paper tape                                        | 3,500<br>vacuum tubes,<br>7,000 diodes                                   | 400                        |  |
| 1024                                      | .09ms    | crt                                                 | Teletype                                          | 2,600<br>vacuum tubes                                                    | 100                        |  |
| 512                                       | l.4ms    | delay lines                                         | paper tape,<br>teleprinter                        | 3,000<br>vacuum tubes                                                    | med. room                  |  |
| 128 +<br>1024                             | 1.8ms    | crt,<br>[magnetic<br>drum]                          | paper tape,<br>teleprinter,<br>switches           | 1,300<br>vacuum tubes                                                    | med. room                  |  |
| 352                                       | .54ms    | delay lines                                         | cards                                             | 800<br>vacuum tubes                                                      | 12                         |  |
| 512 +<br>512                              | .86ms    | crt, delay<br>lines, [magnetic<br>tape & wire]      | paper tape<br>Teletype                            | 1,290<br>vacuum tubes,<br>15,800 diodes                                  | 150                        |  |
| 256                                       | .064ms   | crt,<br>magnetic drum                               | cards,<br>paper tape                              | 2,000<br>vacuum tubes<br>2,500 diodes                                    | 60                         |  |
| 2048                                      | .05ms    | crt,<br>core (1953),<br>[magnetic<br>drum & tape]   | crt,<br>paper tape,<br>magnetic tape              | 4,500<br>vacuum tubes,<br>14,800 diodes                                  | 3,100<br>lg. rooms         |  |

Warning: Use of any data on this table without prior checking with the Museum may lead to the proliferation of inaccuracies.

#### **Additional Source Material**

Primary source books with excellent bibliographies, guiding the reader to great numbers of primary and secondary sources:

C. Gordon Bell and Allen Newell,
Computer Structures: Readings and
Examples, New York, 1971.
B. V. Bowden, Editor, Faster than
Thought, A Symposium on Digital
Computing Machines, New York, 1966.
N. Metropolis, J. Howlett, and
Gian-Carlo Rota, Editors, A History
of Computing in the Twentieth Century,
New York, 1980.
Brian Randell, Editor, The Origins of

Digital Computers, Selected Papers. Third Edition, Berlin, 1982. Bell Telephone Laboratories Model I

George R. Stibitz, videotape of lecture at The Computer Museum, 1980.

George Robert Stibitz papers, Dartmouth College Library.

Archives, Bell Telephone Laboratories. G.R. Stibitz, "Calculating With Telephone Equipment." Paper presented at Mathematical Association of America meeting, Hanover, N.H., 1940.

#### Zuse Zl. Z3

A replica of the Z3 is on exhibit at the Deutsches Museum, Munich. Konrad Zuse, videotape of lecture at The Computer Museum, 1981.

K. Zuse, Calculator for Technical and Scientific Calculations Designed According to a Theoretical Plan. Distributed by the Office of the Publication Board, Department of Commerce, Washington, D.C. (n.d.).

#### ABC

A simplified model of the Atanasoff-Berry Computer built by J. V. Atanasoff is on exhibit at The Computer Museum. J.V. Atanasoff, videotape of lecture at The Computer Museum, 1980.

Archives, Division of Mathematics, National Museum of American History, Smithsonian Institution, Washington, D.C.

#### IBM ASCC (Harvard Mark I)

Part of the IBM ASCC is on exhibit at the Harvard Computation Laboratory. Records of the Computation Laboratory. University Archives, Harvard University, Cambridge, Mass.

Archives, Division of Mathematics, National Museum of American History, Smithsonian Institution, Washington, D.C.

#### Colossus

T. H. Flowers, videotape of lecture at The Computer Museum, 1981. See also Randell.

#### ENIAC

Parts of the ENIAC are on exhibit at the University of Michigan, the National Museum of American History, Smithsonian Institution, and at The Computer Museum.

J. G. Brainerd, videotape of lecture at The Computer Museum, 1981. Arthur C. Burks, videotape of lecture at The Computer Museum, 1982.

R.F. Clippinger, audiotape of lecture at The Computer Museum, 1982.

The Computer Museum, 1982.
"The ENIAC Film." Footage of the ENIAC operating in 1946, with introduction and

operating in 1946, with introduction and narration by Arthur Burks. Videotape produced by Arthur Burks and The Computer Museum, 1982.

ENIAC Archives, Moore School of Electrical Engineering, University of Pennsylvania, Philadelphia.

Archives, Division of Mathematics, National Museum of American History, Smithsonian Institution, Washington, D.C.

ENIAC Trial Records. United States District Court, District of Minnesota, Fourth Division: Honeywell, Inc. v. Sperry Rand Corp. et al., No. 4-67 Civ. 138, decided October 19, 1973.

F. Robert Michael, "Tube Failures in ENIAC," Electronics 20, 1947.

H.W. Spence, "Systematization of Tube Surveillance in Large Scale Computers," Electrical Engineering 70, 1951.

#### EDVAC

EDVAC Archives, Moore School of Engineering, University of Pennsylvania, Philadelphia.

Archives, Division of Mathematics,

National Museum of American History, Smithsonian Institution, Washington, D.C.

Donald Eadie, "EDVAC Drum Memory Phase System of Magnetic Recording." Electrical Engineering 72, 1953.

S. E. Gluck, "The Electronic Discrete Variable Computer." *Electrical Engineering* 72, 1953.

#### **IAS Computer**

The IAS Computer is on exhibit at the National Museum of American History, Smithsonian Institution, Washington, D.C.

Mathematics and Natural Sciences Library, Institute for Advanced Study, Princeton, N.I.

Archives, Division of Mathematics, National Museum of American History, Smithsonian Institution, Washington, D.C.

#### EDSAC

Parts of the EDSAC are on exhibit at The Computer Museum.

M. V. Wilkes, videotape of lecture at The Computer Museum, 1979.

"The EDSAC Film." Produced by Cambridge University Mathematics Laboratory, 1951; with introduction and narration by M. V. Wilkes, 1976.

M. V. Wilkes and W. Renwick, "An Ultrasonic Memory Unit for the EDSAC." Electronic Engineering 20, 1948.

#### Manchester University Mark I

Parts of the Manchester University Mark I are on exhibit at Manchester University.

D.B.G. Edwards, videotape of lecture at The Computer Museum, 1981.

F. C. Williams and T. Kilburn, "A Storage

System for Use with Binary Digital Computing Machines." Proceedings of the IEE 36, part 2, 1949.

F. C. Williams, T. Kilburn, and G. C. Tootill, "Universal High-Speed Digital Computers: A Small-Scale Experimental Machine." Proceedings of the IEE 98, part 2, 1951.

#### Pilot ACE

The Pilot ACE is on exhibit at the Science Museum, London.

J. H. Wilkinson, videotape of lecture at The Computer Museum, 1981. Archives, National Physical Laboratory,

Archives, National Physical Labor Teddington, England.

E. A. Newman, D. O. Clayden, and M. A. Wright, "The Mercury-Delay-Line Storage System of the ACE Pilot Model Electronic Computer." Proceedings of the IEE 100, part 2, 1953.

#### NBS SEAC

Parts of the SEAC are on exhibit at the National Bureau of Standards Museum. Library Division, National Bureau of Standards, Washington, D.C.

Archives, Division of Mathematics, National Museum of American History, Smithsonian Institution, Washington, D.C.

National Bureau of Standards, MDL Staff, "The Incorporation of Subroutines into a Complete Problem on the NBS Eastern Automatic Computer." Mathematical Tables and Other Aids to Computation 4, 1950.

National Bureau of Standards, Electronic Laboratory Staff, "The Operating Characteristics of the SEAC." Mathematical Tables and Other Aids to Computation 4, 1950.

S. N. Alexander, "The National Bureau of Standards Eastern Automatic Computer." Proceedings, Joint AIEE-IRE Computer Conference, Philadelphia, Pa., 1951.

Alan L. Leiner, "Provisions for Expansion

in the SEAC." Mathematical Tables and Other Aids to Computation 5, 1951.

Ernest F. Ainsworth, "Operational Experience with SEAC." Proceedings of the Joint AIEE-IRE-ACM Computer Conference, New York, December 10-12, 1952.

S. Greenwald, "SEAC Input-Output System." Proceedings of the Joint AIEE-IRE-ACM Computer Conference, New York, December 10-12, 1952.

Ruth C. Haueter, "Auxiliary Equipment to SEAC Input-Output." Proceedings of the Joint AIEE-IRE-ACM Computer Conference, New York, December 10-12.

James L. Pike, "Input-Output Devices Used with SEAC." Proceedings of the Joint AIEE-IRE-ACM Computer Conference, New York, December 10-12, 1952. Sidney Greenwald, R.C. Haueter, and S.N. Alexander, "SEAC." Proceedings of the IRE 41, 1953.

#### NBS SWAC

Parts of the SWAC are on exhibit at the National Bureau of Standards Museum and the Museum of Science and Industry, Los Angeles.

Library Division, National Bureau of Standards, Washington, D.C.

Archives, Division of Mathematics, National Museum of American History, Smithsonian Institution, Washington, D.C.

H. D. Huskey, "Characteristics of the Institute for Numerical Analysis Computer." Mathematical Tables and Other Aids to Consultation 4, 1950.

H. D. Huskey, R. Thorensen, B. F. Ambrosio, and E. G. Yowell, "The SWAC—Design Features and Operating Experience." *Proceedings of the IRE* 41, 1953.

#### Whirlwing

Parts of Whirlwind are on exhibit at the National Museum of American History, Smithsonian Institution, Washington, D.C., and The Computer Museum. Jay Forrester, videotape of lecture at The Computer Museum, 1980.

"See It Now: Interview with Whirlwind." Excerpt from Edward R. Murrow's CBS news program, 1951.

"Making Electrons Count." Film produced by MIT, 1953.

MIT Servomechanisms Laboratory
Technical Publications File, 1944-1968,
(AC-34); MIT Digital Computer Laboratory Records, 1944-1959 (80-36); and
Magnetic Core Memory Records,
1932-1977 (MC-140). Institute Archives
and Special Collections, M.I.T. Libraries,
Cambridge, Mass.

Corporate Archives, MITRE Corporation, Bedford, Mass.

Archives, Division of Mathematics, National Museum of American History, Smithsonian Institution, Washington, D.C.

S. H. Dodd, H. Klemperer, and P. Youtz, "Electrostatic Storage Tube." *Electrical Engineering* 69, 1950.

Jay W. Forrester, "Digital Information Storage in Three Dimensions Using Magnetic Core." Journal of Applied Physics 22, 1951.

R. R. Everett, "The Whirlwind I Computer." Electrical Engineering 71, 1952. William N. Papian, "A Coincident-Current Magnetic Memory Cell for the Storage of Digital Information." Proceedings of the IRE 40, 1952.

William N. Papian, "The MIT Magnetic-Core Memory." Proceedings of the Joint IRE-AIEE-ACM Computer Conference, Washington, D.C., 1953.

J. W. Forrester, "Multicoordinate Digital Information Storage Device." U.S. Patent 2,736,880, issued February 28, 1956.

#### **CORPORATE FOUNDERS**

Donating \$2,500 or more:

Benton and Bowles
Bolt, Beranek and Newman
Robert Cipriani Associates
Clint Clemens
ComputerWorld
Control Data Corporation
Coopers and Lybrand, Boston
Data General
Digital Equipment Corporation
General Systems Group, Inc.
Intel Corporation
MITRE Corporation
Richard Reno
Schlumberger Foundation
Tobin Vending Service

# NEW INDIVIDUAL FOUNDERS:

The Museum welcomes the following who join the first 86 individual founders by donating \$250 or more.

Harlan and Lois Anderson I. Weldon Bellville Ted Bonn Iames R. Burley Ed Fredkin Neil Freeman Herbert R. J. Grosch Christoph Horstmann Ernest M. Huber Les Lazar Theodore C.M. Lo, M.D. William H. Long Richard Davis Mallery Gregory L. Nelson Walter I. Nissen, Jr. John Ousterhout Ted C. Park **Jean-Claude Peterschmitt** Robert W. Puffer III Dorothy E. Rowe Donald G. Seydel John F. Shoch William D. & Carole K. Strecker Thomas A. Susic Dr. Stephen A. Szygenda John Tartar Professor DVR Vithal

# SYMPOSIUM ON ARCHIVING THE HISTORY OF COMPUTING

On May 5 and 6, 1983, the Museum will host a symposium that addresses questions on archiving the history of information processing. The purpose is to share information about activities planned and underway at the museum, institutes, libraries, government agencies, corporations, universities, and individuals.

Attendance will be limited in order to gain a broad cross-section of information. Anyone interested should contact Chris Rudomin at The Computer Museum, (617) 467-7570.

Annual Anniversary Dinner and Lecture May 5, 1983 Grace Hopper on the Harvard Mark I April 14, 1983

WATCH THIS SPACE FOR THE ANNOUNCE-MENT OF THE SPRING LECTURE SERIES

IN THE NEXT REPORT.

## THE END BIT

## 0000000000000001

#### A newsbrief of the collection

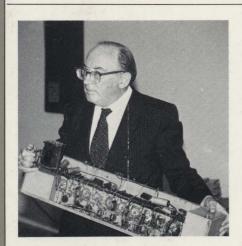

Two important loans were revealed during Maurice Wilkes' recent gallery talk on his reminiscences of early computing: a mercury memory tank cover and memory driver from Cambridge University's EDSAC. The memory driver (pictured) was used on the mercury delay line memory. Wilkes was the Director of Computation at Cambridge, where the EDSAC ran its first program in May of 1949.

The memory driver and the mercury memory tank cover, on loan from the Science Museum, London, are exhibited on the Pioneer Computer Timeline.

The Computer Museum

One Iron Way Marlboro Massachusetts 01752

# Dear Members, Friends and Newcomers to The Computer Museum:

December 23, 1982, marks the Museum's first birthday as an independent non-profit charitable foundation. During this year the Museum has put together a number of programs that will serve its members.

The number of exhibition galleries is growing with a new one opening in the spring. The pioneer lecture series, that will feature Grace Hopper on April 14th, is supplemented with spring and fall Sunday afternoon talks, called "Bits and Bites". A library and photo archive is available for use by the members, and our Museum store is growing in size and diversity.

This is our first catalog sampling a variety of items that can be found in the Museum shop itself. We hope that you will enjoy our offering of materials selected by Museum Members for Museum Members. If you are not already a Member, we hope that you will consider joining so that you can take advantage of the 10% Museum Membership discount and all the Museum has to offer.

- Subscription to our quarterly, The Computer Museum Report.
- Invitations to events and openings.
- Announcements of lectures, seminars and excursions.
- · Use of the library and photo archives.

Cordially. Gwen Bell Director

**P.S.** I want to thank you for your purchases from this catalogue. They help support the exhibitions and programs of The Computer Museum.

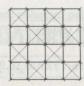

**Four inch square 64 × 64 Core Planes.** Perfect for mounting on the office wall, use with overhead projectors, panning for gold, and as a special gift for the computer buff.

Order: CORE \$4.75

Classy 27 inch square 7 × 7 core plane Scarf. With a grey background, the white cores provide an abstract pattern bound to gain compliments from the "designer" and "computer" crowd.

Order: SCA83 \$17.50

# Classic Navy Blue Tie with Silver Woven Cores.

Both tie and the core design are produced by a Jacquard-like method with the pattern coded on tapes controlling the weaving. This announcement precedes delivery, in the spirit of the industry!

Order: TIE83 \$15.00

## The New Alchemists by

Dirk Hanson is a quick, easily understood insightful shortcut to understanding the electronics culture in California. But the first four chapters on history just don't come up to snuff.

Order: HAN82 \$15.95

## **Identify with the Museum**

The Museum's logo—the core memory—has been adapted into ties and scarfs. And for the purist the Museum's "flea market" has real core planes.

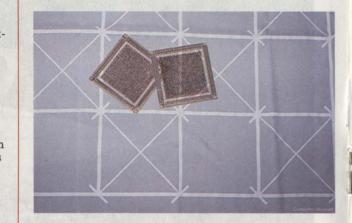

Business Manager David Bromfield would not be caught without his **Chip Tie Tack** with its sturdy chain that hooks into the button hole to prevent slipping.

Order: TITAC \$10.00

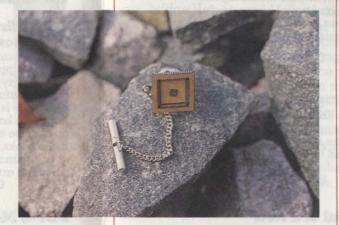

Gold **Chip Earrings** are our Exhibit Coordinator, Jamie Parker's standard wear in the galleries—at The Computer Museum and all the other museums she loves to visit. (Pierced ears only.)

Order: CHEAR \$16.50

Gwen Bell wears her **INTEL'75 0785 Stickpin** with basic black. Her mother and daughter also wear theirs just because they look nice.

Order: INPIN \$12.95

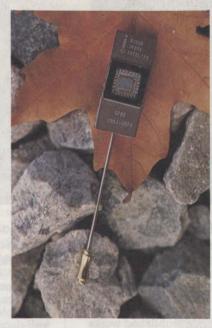

CHIP JEWELRY Individually handmade from exquisite industrially produced integrated circuits.

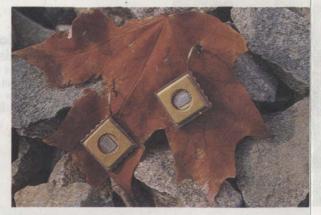

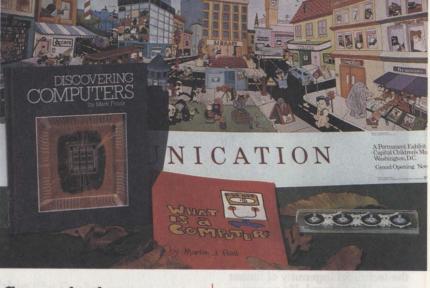

Communications. Your favorite animals illustrate this poster showing virtually every kind of communication. Designed at the Capitol Children's Museum, we thought it would be a treat for all the big computer kids as well.

Order: COM82 \$4.00

What is a Computer? by Marion Ball is a delightfully illustrated book for the primary school age. It's also an introduction into computer history with explanations of cards and core memory. Soft cover, 92 pages.

Order: BAL72 \$10.00

Discovering Computers by Mark Frank. The best we've found for junior high level with no background in computers, math or science. 96 pages with 104 color illustrations and photographs.

Order: FRA8 \$9.95

SEE Calculators. The Pascal Adder is reproduced in see-through lucite suitable for use with overheads and explaining the mechanical principles for addition invented by Pascal in 1642. Also useful for illustrating complement arithmetic.

Order: SEE79 \$3.75

The Computer Museum
One Iron Way

Marlboro, Massachusetts 01752

The Computer Museum is open to the public Sunday through Friday, 1:00 pm to 6:00 pm. There is no charge for admission.

For more information call 617-467-4036.

## Silicon Valley Genealogy.

A 17 × 34 inch poster traces the evolution of silicon valley's people and companies from 1946 to 1981. The information is as rich and dense as a chip.

Order: SEM81 \$5.00

Chocolate Calculator. Four ounces of solid chocolate made by a small company in Arlington, Massachusetts, who were awarded the distinction of best chocolate in Boston by Boston Magazine. Useful gift for people who complain that they have too many things already.

Order: CHO83 \$4.00

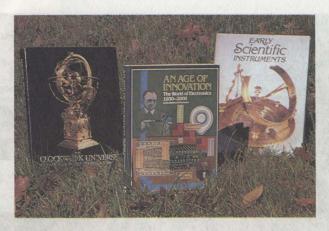

#### **Early Scientific Instru-**

ments by Nigel Hawkes. 73 full color illustrations beautifully illustrate the development of scientific knowledge, vividly demonstrating the technical ingenuity of former times. Hard bound, 164 pages.

Order: HAW81 \$30.00

The Clockwork Universe edited by Klaus Maurice and Otto

Mayr. Produced jointly by the Smithsonian and Bayerisches National-museum, the book contains detailed descriptions of the finest clocks, automata, and mechanical celestial globes from the period 1550–1650. Hard bound, 322 pages, 200 illustrations and technical drawings.

Order: MAU80 \$35.00

An Age of Innovation: The World of Electronics,

**1930–2000** by the editors of Electronics, 1981. A coffee-table book of electronics—with an accurate and interestingly written history. Hardbound, fully illustrated.

Order: ELE81 \$18.50

The Enigma War by Jozef Garlinski recounts in great detail the development and perfection of the machine to decipher the "Enigma" code. 2ll pages, Hardbound.

Order: GAR80 \$14.95

Hut Six by Gordon Welchman presents a very personal history of the events leading up to the codebreaking with insights into the personalities involved in the project. 326 pages, Hardbound.

Order: WEL82 \$12.95

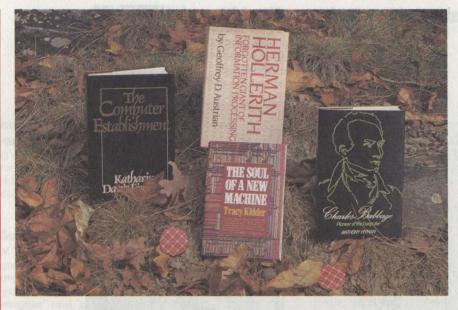

Charles Babbage, Pioneer of the Computer by Anthony Hyman. Written while holding the Alistair Horne fellowship at St. Antony's College, Oxford, Hyman tells Babbage's story like it is. Not only is it well written, but also includes a listing of all the published works of Charles Babbage, 39 illustration plates, and a thorough index. 287 pages. hard bound.

Order: HYM82 \$25.00

# Herman Hollerith: Forgotten Giant of Information

**Processing** by Geoffrey Austrian is "a major contribution to American scientific, technological, business, and social history," I. Bernard Cohen. Richly illustrated, well-documented, 416 pp. Hardcover.

Order: AUS82 \$19.95

#### The Computer Establish-

**ment** by Katharine Davis Fishman presents a splendid biographical study of the major computer corporations and their chief executive officers. Hardcover, 468 pages.

Order: FIS81 \$20.95

#### The Soul of a New

Machine by Tracy Kidder provides a human story of the tremendous effort needed in the birth of a new computer. Limited number, hardbound autographed copies.

Order: KIDA2 \$16.00

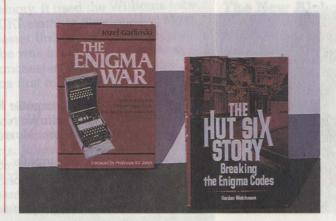

#### 1983 Calendar: The Computer Era. Illustrated with photos of contemporary computing systems and equivalents from the early age of computing,

the calendar also includes the dates of historic computing events.  $9 \times 12$  folded, spiral bound, heavy coated paper.

Order: YEA83 \$6.95.

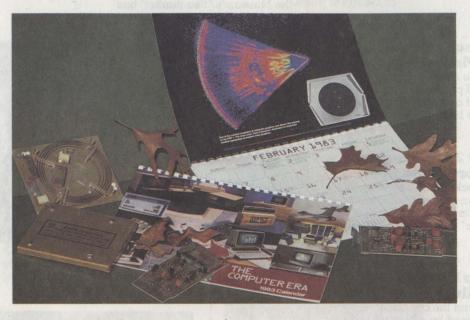

# Astro Circuit Corp., magnetostrictive delay line

The Museum has acquired a limited supply of these historic serial memory devices, each with a unique serial number. The 800-bit delay line is packaged in a  $4\times5$  flat metal box suitable for sitting on a coffee table next to one of these books, mounting on the wall, or to enhance your collection of computer artifacts.

Order: DEL58 \$15.00

PDP-8 Module. Most advanced second generation, transistor logic (that the naked eye can see), module from the first (and classic) mini. Not guaranteed to work.

Order: PDP8M \$1.75

## The Museum Flea Market

Members are encouraged to place artifacts in the flea market: one person's junk is another's treasure.

Early comptometers, non-dial telephones, toy typewriters, early books on engineering and math, old manuals, modules, and all kinds of items of interest to the collector of early computing equipment and books have been included.

Items can be placed on consignment or can be donated with the appropriate tax deduction taken by the donor. The Museum has the right to accept or reject any item.

| THE COMPUTER I                                                                                                    | MUSEUM                            | ORDER P                                         | ORM            |  |  |
|----------------------------------------------------------------------------------------------------|-----------------------------------|-------------------------------------------------|----------------|--|--|
| Description/Title                                                                                                    | Item Code                         | Price Each No.                                  | Price          |  |  |
|                                                                                                    |                                   |                                                 | Single         |  |  |
|                                                                                                    | Telephone                         |                                                 | 2.00           |  |  |
|                                                                                                    |                                   |                                                 |                |  |  |
|                                                                                                    |                                   | 30365 60                                        | -              |  |  |
|                                                                                                    | Managa is                         | O BAND WELL                                     | E1459          |  |  |
|                                                                                                    |                                   |                                                 | 17.7           |  |  |
|                                                                                                    |                                   |                                                 |                |  |  |
| Less Members' 10% discount                                                                                                    | a continue                        |                                                 |                |  |  |
|                                                                                                    |                                   | SUBTOTAL                                        | and the second |  |  |
| Mass. residents add 5% sales tax                                                                                                    |                                   |                                                 |                |  |  |
| Shipping Charge: \$1 per item up to 5 i                                                                                               | tems                              | MARTIN A                                        | STATE          |  |  |
| Museum membership: \$ 25 individual<br>\$125 corporate<br>\$250 individual                                                            | member                            | is ver mai                                      | egoda          |  |  |
| ENCLOSE CHECK OR INCLUDE MAST<br>NUMBER AND EXPIRATION DATE. NO<br>BE MADE WITHOUT RECEIPT OF PAY.  The Computer Museum  One Iron Way | SHIPMENTS WILL MENT.  Check enclo | PMENTS WILL TI.  Check enclosed MasterCard VISA |                |  |  |
| Marlboro, Massachusetts 01752                                                                                                    | Card Number:                      |                                                 |                |  |  |
|                                                                                                    | Expiration Date:                  |                                                 |                |  |  |
| SHIP ORDER TO:                                                                                                    | bon alnews                        | ot aciona                                       |                |  |  |
| NAME                                                                                                    | nursel to an                      | e resultado de                                  | No.            |  |  |
| ADDRESS                                                                                                    |                                   | capabitum                                       | cer m          |  |  |
| Other Edvictored                                                                                                    | ary and pin                       | re of the illar                                 | U-             |  |  |
| TELEPHONE NO.                                                                                                    |                                   |                                                 |                |  |  |
| Please give name and address for each<br>tem to be shipped to an address other<br>than your own.                                      |                                   | ease send me a lis<br>arrent items for sal      |                |  |  |
| Gift item code                                                                                                    | Gift memb                         | ership                                          |                |  |  |
| Send to                                                                                                    | Send to                           |                                                 |                |  |  |
| Address                                                                                                    | Address                           | ed of mow                                       | 1.85           |  |  |
| City State Zip                                                                                                    | City                              | State                                           | Zip            |  |  |
| Enclose card from                                                                                                    | Enclose co                        | ard from                                        | a which        |  |  |

Thank you for your order. Your purchases help support the Museum.